## **Gong - Correccion - Mejora #2733**

## **Incluir financiadores de sistema en resumen de inicio de actividades**

2016-06-14 17:49 - Santiago Ramos

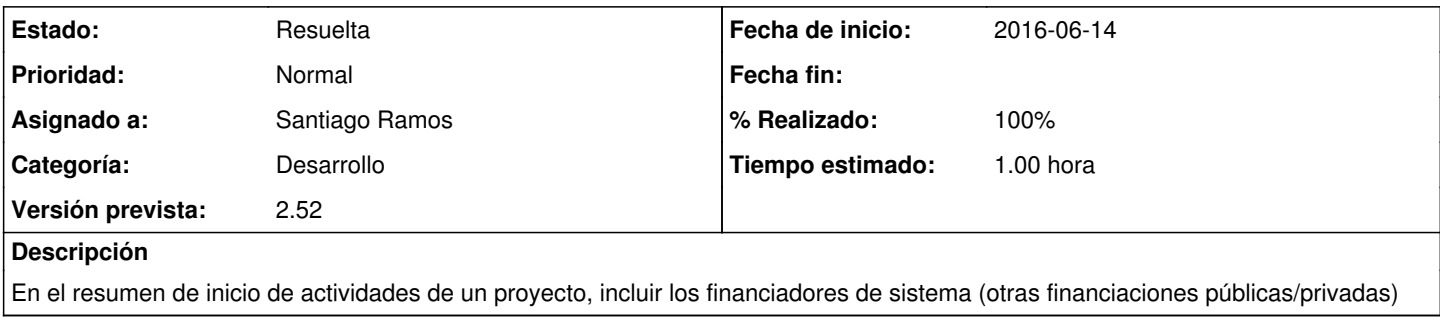

## **Histórico**

## **#1 - 2016-06-14 18:21 - Santiago Ramos**

*- Estado cambiado Asignada por Resuelta*

*- % Realizado cambiado 0 por 100*

Volcamos solo aquellos financiadores que tienen asignado presupuesto total != 0.0 y poniendo los últimos los financiadores genéricos de sistema (otras financiaciones publicas/privadas locales/externas)